3D Business Icons Crack Free [April-2022]

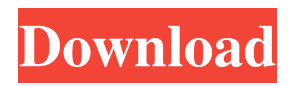

### **3D Business Icons Crack+ For PC Latest**

3D Business Icons For Windows 10 Crack provides over 2,500 images depicting business related objects and concepts. Each icon is created by a professional 3D designer and represents the highest quality possible. All the icons are presented in 7 resolutions: 16x16, 20x20, 24x24, 32x32, 48x48, 128x128, and 256x256 pixels in 32-bit color scheme (16.7 million colors) with alpha-channel transparency. Normal, highlighted, and disabled versions of each icon are supplied. Image formats include a variety of Windows and platform independent formats such as BMP, ICO and PNG. Source files in 3D Max format are also available for purchase. 3D Business Icons Usage: Icons are commonly used for icons, windows, programs, and buttons. 3D Business Icons Related Website: 3D Business Icons License: 3D Business Icons is a royalty-free icon library that you are free to use in your commercial and personal projects, both for commercial and non-commercial use. 3D Business Icons is NOT open source. The license for all 3D Business Icons icons is the same and based on Creative Commons Attribution-ShareAlike 3.0 License. In other words, you are allowed to freely use and distribute the icons and its source files and even modify them, but you MUST attribute the original author of each icon and provide a link to the source page where the icons were found.Bespoke Guts and Steel- Age's Real Action Outdoor Eating Area! Determined to make the most of his cabin in the Welsh countryside, former Iron Maiden guitar player Paul Di'Anno hired Italian specialist 'Vitamine' to construct an outdoor eating area that would be as hard-core as anything built on his misspent youth. Using an array of recycled materials, we fashioned a series of authentic stone and timber-bound replicas of our famous bar and grill area. Armed with a fleet of road rollers, a small transport company was called out to plough a load of old roller skates across the lane and fill it with logs. A smattering of Alpine seats were moved into position. Stevedores soon arrived to roll barrels of building stone around the space, augmenting the décor and providing more substance for the new eating experience. The result is a wild, warts and all, Ayn

# **3D Business Icons (LifeTime) Activation Code 2022 [New]**

\* Each icon is defined with detailed information including image location and 3D modeling techniques used to create them. \*Icons are grouped into five categories: Travel/Traveling, Education, Business, Medical, and Nature. \*All the icons in the collection are part of the useful 3D Icon Pack. INSTALL NOTES: 1. To use the 3D Icon Business Icons, you must first install the 3D Icon Business Icons. 2. Download 3D Icon Business Icons to your computer. 3. Double-click on the icon that you want to use. 4. A floating window will appear. Type in your password, if asked. 5. Click OK. PRODUCTION NOTE: This icon pack is only available for personal use. Web Site: [email protected] Price: \$20 USD / \$35 CAD - Perfect Icons... Every Icon... -FREE DEMO (registered). - 3D Icons on Two pages  $(64x64 \& 16x16)$  - All icons have both transparency and Alpha channel - Final Images are not compressed Icons are grouped into five categories: Travel/Traveling, Business, Medical, Nature and Education I created a set of hand-drawn icons for a web project. The set includes: A flying saucer and a flying saucer arm, a book with bookmarks, a design logo with a heart symbol on it, a bookmark, a DVD, a folder, a Google logo, a hand, a handprint, a house, a home page, a hamburger, a car, an egg, a glockenspiel, a guitar, a guitar in music, a microphone, a notebook, an on/off switch, an off/on switch, a pink paper, a telephone, a rainbow, a street map, a street sign, a newspaper, a newspaper in red, a TV, a TV with a rabbit, an umbrella, a wrench, a wall clock, a wall clock with a minute hand, an apple, an apple in the sky, an airplane, an airplane with a wheel, a banana, a broom, a broom with an eye on it, a book, a bike, a camera, a calculator, a compass, a crow, a flower, a mouse, a padlock, a pen, a phone, a phone with a headset, a piggy bank, a pencil, a printer, a rainbow, a 1d6a3396d6

# **3D Business Icons Incl Product Key**

In today's hyper-competitive global environment, branding has become key to business success. A unified corporate identity can reinforce the perceived value of a company. One of the cornerstones of an effective identity system is having a complete set of brand icons that convey the company's unique personality and character in a manner that is consistent, effective and appealing to customers, partners and other stakeholders. The system of brand icons provided by 3D Business Icons is intended to be used in a wide range of circumstances. The collection covers a variety of industries such as computer consulting, construction, education, healthcare, real estate, transportation, communications, and many others. PhotoSketcher is a free photo editor. It provides basic image processing functions. You can change colors and saturation, add effects, crop, rotate and flip pictures, remove backgrounds, combine pictures and create collages. PhotoSketcher is an application which is designed to help you easily perform the photo editing and enhancing process. One of the most useful functions is the ability to choose from a variety of effects. PhotoSketcher provides you with 16 different effects including 20 enhanced frames, color effects, highlights, shadows and glow effects. You can easily add effects to your images by selecting one of the many applied effects from the pop-up list. PhotoSketcher supports 16-bit images, which means that you can use any size image in PhotoSketcher. You can rotate, flip, crop, and scale pictures freely. PhotoSketcher is an easy to use image editor that's perfect for casual users as well as professionals. New features added - The ability to choose from a variety of effects - New menu with a list of effects - Ability to add effects directly from the pop-up list - Add up to 16 effects to an image - Apply filters to images in batch - Adding text to images is easier than ever before - Users can now save directly to a Flash SWF - Changing the background of an image has become easier than ever before - Support for more image formats - Change color settings quickly using the new color selector and color picker - Increased support for transparency - Many bug fixes and other improvements Aptana Studio 3 (formerly WebStorm) is an IDE for web development. Its a toolset that combines a comprehensive plugin platform, powerful editing and debugging tools, and best-in-class support for web standards and Ruby on Rails development.

### **What's New In?**

3D Business Icons is a collection that includes images depicting all kinds of business related objects and concepts. All the icons are created by professional 3D designers and represent the heighest quality possible. Each icon in the collection is presented in 7 resolutions: 16x16, 20x20, 24x24, 32x32, 48x48, 128x128, 256x256 and 512x512 pixels. The 32-bit color scheme (16.7 million colors) with alpha-channel transparency is used. Normal, highlighted, and disabled versions of each icon are supplied. Image formats include a variety of Windows and platform independent formats such as BMP, ICO and PNG. Source files in 3D Max format are also available for purchase. 3D Business Icons Description: 3D Business Icons is a collection that includes images depicting all kinds of business related objects and concepts. All the icons are created by professional 3D designers and represent the heighest quality possible. Each icon in the collection is presented in 7 resolutions: 16x16, 20x20, 24x24, 32x32, 48x48, 128x128, 256x256 and 512x512 pixels. The 32-bit color scheme (16.7 million colors) with alpha-channel transparency is used. Normal, highlighted, and disabled versions of each icon are supplied. Image formats include a variety of Windows and platform independent formats such as BMP, ICO and PNG. Source files in 3D Max format are also available for purchase. 3D Business Icons Description: 3D Business Icons is a collection that includes images depicting all kinds of business related objects and concepts. All the icons are created by professional 3D designers and represent the heighest quality possible. Each icon in the collection is presented in 7 resolutions: 16x16, 20x20, 24x24, 32x32, 48x48, 128x128, 256x256 and 512x512 pixels. The 32-bit color scheme (16.7 million colors) with alpha-channel transparency is used. Normal, highlighted, and disabled versions of each icon are supplied. Image formats include a variety of Windows and platform independent formats such as BMP, ICO and PNG. Source files in 3D Max format are also available for purchase. 3D Business Icons Description: 3D Business Icons is a collection that includes images depicting all kinds of business related objects and concepts. All the icons are created by professional 3D designers and represent the heighest quality possible. Each icon in the collection is presented in 7 resolutions: 16x16, 20x20, 24x24, 32x32

# **System Requirements:**

Mac OS X 10.5 (or higher) 2 GB or more RAM DVD-Video drive and 10 GB free hard drive space Ports on the monitor, in front of the keyboard, and on the computer's sound card. Windows XP or later. 1 GB RAM DSPs required: Macintosh: Core

Related links:

<http://autorenkollektiv.org/2022/06/07/snapcrab-1022-license-keygen-for-pc/>

<https://anumtechsystems.com/2022/06/07/stonec-crack-serial-key-pc-windows-march-2022/>

<http://transparentwithtina.com/?p=2613>

<https://aposhop-online.de/2022/06/07/scanit-with-registration-code-free-for-pc/>

<https://wakelet.com/wake/SqLqIaRJGavSIed3NEMj->

[https://jomshopi.com/30bd44cc13fa7a30ad813cde1638c46c0edaa38936cbedbaaec9e88888dcad22year30bd44cc13fa7a30ad81](https://jomshopi.com/30bd44cc13fa7a30ad813cde1638c46c0edaa38936cbedbaaec9e88888dcad22year30bd44cc13fa7a30ad813cde1638c46c0edaa38936cbedbaaec9e88888dcad22/30bd44cc13fa7a30ad813cde1638c46c0edaa38936cbedbaaec9e88888dcad22monthnum30bd44cc13fa7a30ad813cde1638c46c0edaa38936cbedbaaec9e88888dcad22/30bd44cc13fa7a30ad813cde1638c46c0edaa38936cbedbaaec9e88888dcad22day30bd44cc13fa7a30ad813cde1638c46c0edaa38936cbedbaaec9e88888dcad22/30bd44cc13fa7a30ad813cde1638c46c0edaa38936cbedbaaec9e88888dcad22postname30bd44cc13fa7a30ad813cde1638c46c0edaa38936cbedbaaec9e88888dcad22/) [3cde1638c46c0edaa38936cbedbaaec9e88888dcad22/30bd44cc13fa7a30ad813cde1638c46c0edaa38936cbedbaaec9e88888dcad](https://jomshopi.com/30bd44cc13fa7a30ad813cde1638c46c0edaa38936cbedbaaec9e88888dcad22year30bd44cc13fa7a30ad813cde1638c46c0edaa38936cbedbaaec9e88888dcad22/30bd44cc13fa7a30ad813cde1638c46c0edaa38936cbedbaaec9e88888dcad22monthnum30bd44cc13fa7a30ad813cde1638c46c0edaa38936cbedbaaec9e88888dcad22/30bd44cc13fa7a30ad813cde1638c46c0edaa38936cbedbaaec9e88888dcad22day30bd44cc13fa7a30ad813cde1638c46c0edaa38936cbedbaaec9e88888dcad22/30bd44cc13fa7a30ad813cde1638c46c0edaa38936cbedbaaec9e88888dcad22postname30bd44cc13fa7a30ad813cde1638c46c0edaa38936cbedbaaec9e88888dcad22/) [22monthnum30bd44cc13fa7a30ad813cde1638c46c0edaa38936cbedbaaec9e88888dcad22/30bd44cc13fa7a30ad813cde1638c4](https://jomshopi.com/30bd44cc13fa7a30ad813cde1638c46c0edaa38936cbedbaaec9e88888dcad22year30bd44cc13fa7a30ad813cde1638c46c0edaa38936cbedbaaec9e88888dcad22/30bd44cc13fa7a30ad813cde1638c46c0edaa38936cbedbaaec9e88888dcad22monthnum30bd44cc13fa7a30ad813cde1638c46c0edaa38936cbedbaaec9e88888dcad22/30bd44cc13fa7a30ad813cde1638c46c0edaa38936cbedbaaec9e88888dcad22day30bd44cc13fa7a30ad813cde1638c46c0edaa38936cbedbaaec9e88888dcad22/30bd44cc13fa7a30ad813cde1638c46c0edaa38936cbedbaaec9e88888dcad22postname30bd44cc13fa7a30ad813cde1638c46c0edaa38936cbedbaaec9e88888dcad22/) [6c0edaa38936cbedbaaec9e88888dcad22day30bd44cc13fa7a30ad813cde1638c46c0edaa38936cbedbaaec9e88888dcad22/30bd](https://jomshopi.com/30bd44cc13fa7a30ad813cde1638c46c0edaa38936cbedbaaec9e88888dcad22year30bd44cc13fa7a30ad813cde1638c46c0edaa38936cbedbaaec9e88888dcad22/30bd44cc13fa7a30ad813cde1638c46c0edaa38936cbedbaaec9e88888dcad22monthnum30bd44cc13fa7a30ad813cde1638c46c0edaa38936cbedbaaec9e88888dcad22/30bd44cc13fa7a30ad813cde1638c46c0edaa38936cbedbaaec9e88888dcad22day30bd44cc13fa7a30ad813cde1638c46c0edaa38936cbedbaaec9e88888dcad22/30bd44cc13fa7a30ad813cde1638c46c0edaa38936cbedbaaec9e88888dcad22postname30bd44cc13fa7a30ad813cde1638c46c0edaa38936cbedbaaec9e88888dcad22/) [44cc13fa7a30ad813cde1638c46c0edaa38936cbedbaaec9e88888dcad22postname30bd44cc13fa7a30ad813cde1638c46c0edaa3](https://jomshopi.com/30bd44cc13fa7a30ad813cde1638c46c0edaa38936cbedbaaec9e88888dcad22year30bd44cc13fa7a30ad813cde1638c46c0edaa38936cbedbaaec9e88888dcad22/30bd44cc13fa7a30ad813cde1638c46c0edaa38936cbedbaaec9e88888dcad22monthnum30bd44cc13fa7a30ad813cde1638c46c0edaa38936cbedbaaec9e88888dcad22/30bd44cc13fa7a30ad813cde1638c46c0edaa38936cbedbaaec9e88888dcad22day30bd44cc13fa7a30ad813cde1638c46c0edaa38936cbedbaaec9e88888dcad22/30bd44cc13fa7a30ad813cde1638c46c0edaa38936cbedbaaec9e88888dcad22postname30bd44cc13fa7a30ad813cde1638c46c0edaa38936cbedbaaec9e88888dcad22/) [8936cbedbaaec9e88888dcad22/](https://jomshopi.com/30bd44cc13fa7a30ad813cde1638c46c0edaa38936cbedbaaec9e88888dcad22year30bd44cc13fa7a30ad813cde1638c46c0edaa38936cbedbaaec9e88888dcad22/30bd44cc13fa7a30ad813cde1638c46c0edaa38936cbedbaaec9e88888dcad22monthnum30bd44cc13fa7a30ad813cde1638c46c0edaa38936cbedbaaec9e88888dcad22/30bd44cc13fa7a30ad813cde1638c46c0edaa38936cbedbaaec9e88888dcad22day30bd44cc13fa7a30ad813cde1638c46c0edaa38936cbedbaaec9e88888dcad22/30bd44cc13fa7a30ad813cde1638c46c0edaa38936cbedbaaec9e88888dcad22postname30bd44cc13fa7a30ad813cde1638c46c0edaa38936cbedbaaec9e88888dcad22/)

<https://michele-damico.com/?p=23465>

https://vukau.com/upload/files/2022/06/PoMkeKOFKND4dgamZ5pN\_07\_53594134a7380f19e2215b4950339307\_file.pdf [https://prestigioapp.com/social/upload/files/2022/06/gZfCGhE1xFmeaIwGthJj\\_07\\_53594134a7380f19e2215b4950339307\\_fil](https://prestigioapp.com/social/upload/files/2022/06/gZfCGhE1xFmeaIwGthJj_07_53594134a7380f19e2215b4950339307_file.pdf) [e.pdf](https://prestigioapp.com/social/upload/files/2022/06/gZfCGhE1xFmeaIwGthJj_07_53594134a7380f19e2215b4950339307_file.pdf)

<https://delicatica.ru/2022/06/07/treodesktop-crack-updated-2022/>

[https://www.gayleatherbiker.de/upload/files/2022/06/BXm3qEi9LYlgyH6WslbX\\_07\\_53594134a7380f19e2215b4950339307\\_f](https://www.gayleatherbiker.de/upload/files/2022/06/BXm3qEi9LYlgyH6WslbX_07_53594134a7380f19e2215b4950339307_file.pdf) [ile.pdf](https://www.gayleatherbiker.de/upload/files/2022/06/BXm3qEi9LYlgyH6WslbX_07_53594134a7380f19e2215b4950339307_file.pdf)

<https://opxmedia.com/touchpad-handwriting-crack/>

<https://ecafy.com/passware-kit-standard-crack-with-product-key-free-2022/>

[https://lll.dlxyjf.com/upload/files/2022/06/hDt4ezlkl2BnR6m6OZuL\\_07\\_53594134a7380f19e2215b4950339307\\_file.pdf](https://lll.dlxyjf.com/upload/files/2022/06/hDt4ezlkl2BnR6m6OZuL_07_53594134a7380f19e2215b4950339307_file.pdf) [https://sunuline.com/upload/files/2022/06/2qlUCv11TjDAW7COASgm\\_07\\_8b37d65be28bc3126a0cbbe9cd0d8b84\\_file.pdf](https://sunuline.com/upload/files/2022/06/2qlUCv11TjDAW7COASgm_07_8b37d65be28bc3126a0cbbe9cd0d8b84_file.pdf) [https://waoop.com/upload/files/2022/06/uEOxwodFMWVVzDIvjbww\\_07\\_53594134a7380f19e2215b4950339307\\_file.pdf](https://waoop.com/upload/files/2022/06/uEOxwodFMWVVzDIvjbww_07_53594134a7380f19e2215b4950339307_file.pdf) <http://ajkersebok.com/?p=20017>

<https://hotelheckkaten.de/2022/06/07/sybu-javascript-blocker-0-6-2088-crack-pc-windows/>

<https://www.5etwal.com/storage-scp-emulator-crack-keygen-free-for-windows-2022-latest/>

[https://socialtak.net/upload/files/2022/06/kk37zH9CKdvSIFd6mMZ5\\_07\\_8b37d65be28bc3126a0cbbe9cd0d8b84\\_file.pdf](https://socialtak.net/upload/files/2022/06/kk37zH9CKdvSIFd6mMZ5_07_8b37d65be28bc3126a0cbbe9cd0d8b84_file.pdf)